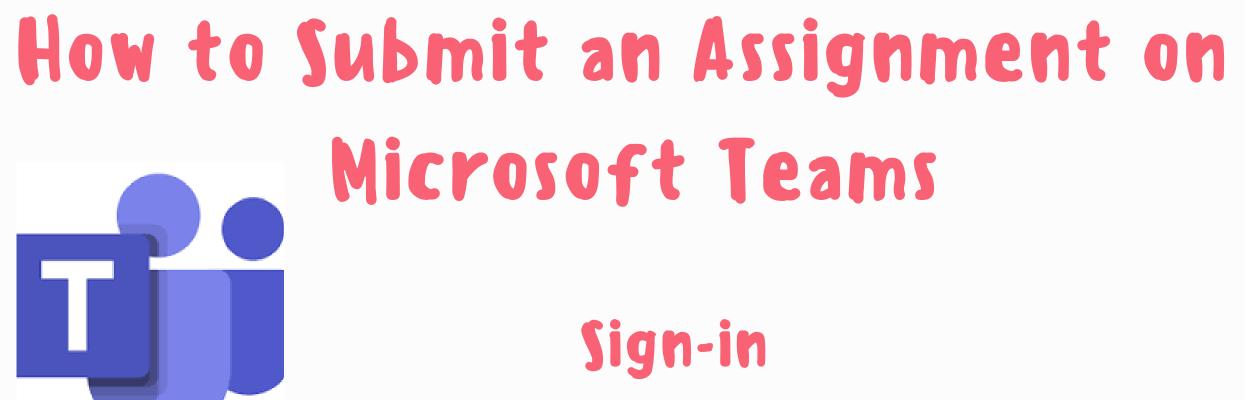

login: studentnumber@sd67.bc.ca Password: use your school password

# Sample Student Screen

**Click on Teams** Your classes will then appear on the

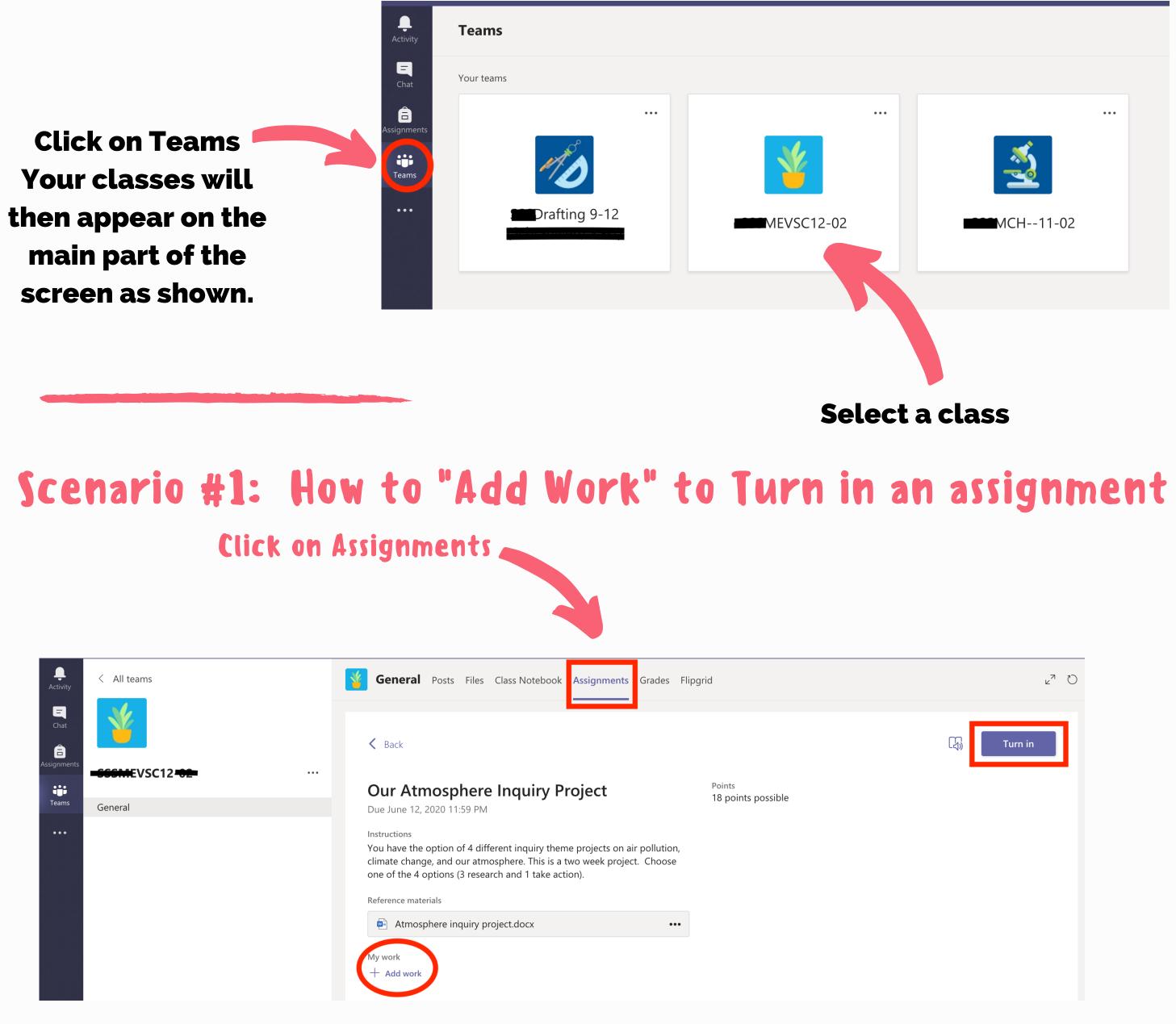

**MRS. BERRISFORD, PMSS LIBRARY LEARNING COMMONS** 

#### How to Submit an Assignment on Microsoft Teams Continued

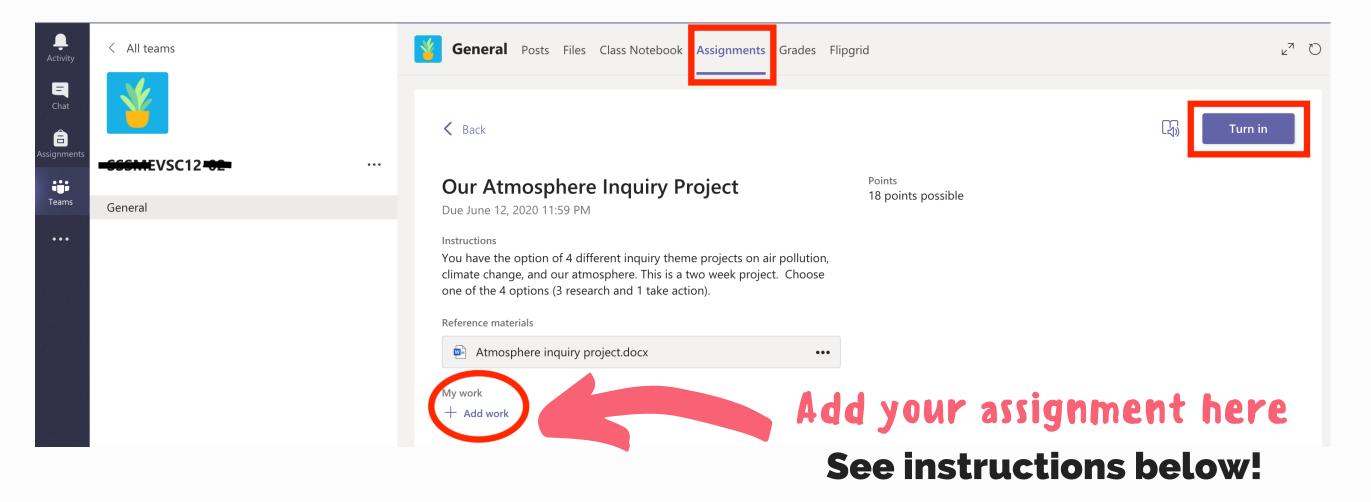

## How to submit a hand-written assignment

#### A math or science assignment for example

- 1. Take good photos of your work! Make sure each photo is in focus and the entire page of your work can be seen!
- 2. Make sure each photo is oriented correctly and not sideways.
- 3. Make sure that you are submitting the correct work in the right spot if there are multiple assignments in a course.
- 4. Open <u>Microsoft Word</u> (if you are using a Chromebook, you can access it through Office.com).
- 5. Add all the photos that were taken for the assignment to ONE document.
- 6. Organize the photos in order in the word document (photo of page 1 first, photo of page 2 second, and so on).
- 7. Double check that all your answers are visible and easy to read. Remember to SAVE your document!
- 8. Now, you are ready to upload your document to Teams.

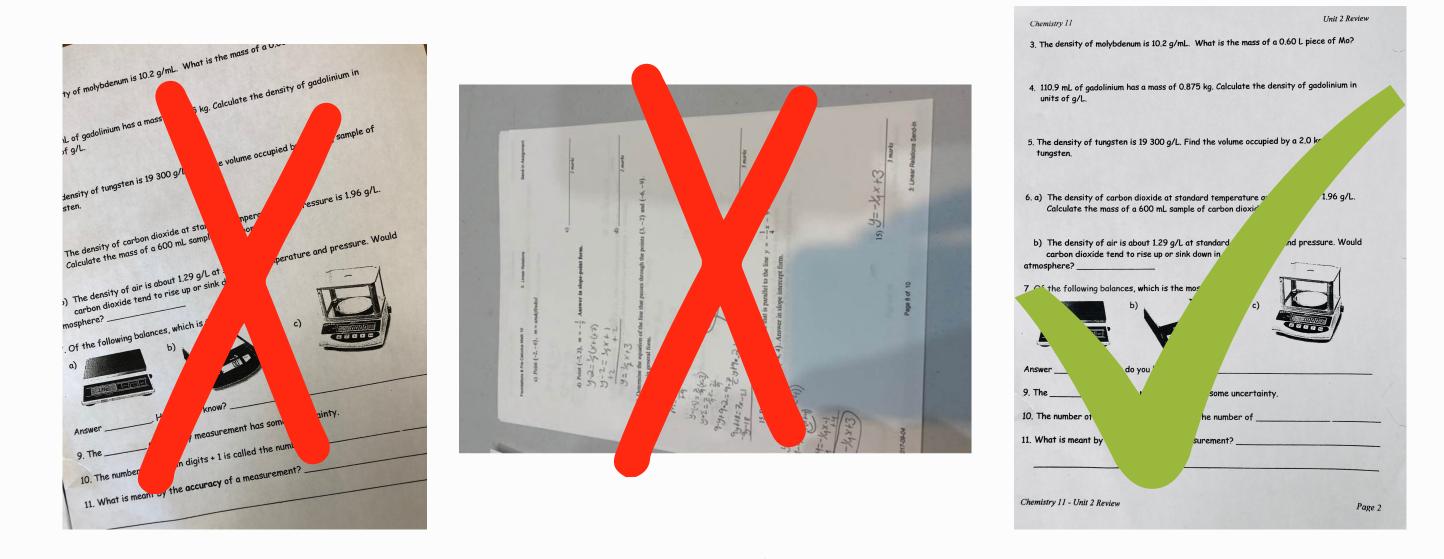

#### How to Submit an Assignment on Microsoft Teams Continued

| <br>Activity | < All teams          | General Posts Files Class Notebook Assignments Grades Flip                                                                                                    | grid <sub>2</sub> 7 O        |
|--------------|----------------------|----------------------------------------------------------------------------------------------------|------------------------------|
| Chat         | ■SSGMEVSC12=3E= ···· | K Back                                                                                                    | ද් <sub>ව</sub> න Turn in    |
| Teams        | General              | Our Atmosphere Inquiry Project Due June 12, 2020 11:59 PM                                                                                                    | Points<br>18 points possible |
|              |                      | Instructions<br>You have the option of 4 different inquiry theme projects on air pollution,<br>climate change, and our atmosphere. This is a two week project. Choose<br>one of the 4 options (3 research and 1 take action).<br>Reference materials |                              |
|              |                      | <ul> <li>Atmosphere inquiry project.docx</li> <li>My work</li> <li>+ Add work</li> </ul>                                                                                                    | d your assignment here       |

### Click "Add work" Upload your word document

If your assignment was originally done on the computer, simply upload your file. If you created a Powerpoint, you may convert it to a PDF and submit the PDF.

# Turn in your assignment

Once your assignment is uploaded, click on the "Turn in" button at the top right corner.

| Activity                 | < All teams         | Grades Flips                                                                                                    | grid                         | u r⊿    |
|--------------------------|---------------------|----------------------------------------------------------------------------------------------------|------------------------------|---------|
| Chat<br>E<br>Assignments | -SSSMEVSC12-BE ···· | <b>K</b> Back                                                                                                    |                              | Turn in |
|                          |                     | Our Atmosphere Inquiry Project                                                                                                    | Points<br>18 points possible |         |
| Teams                    | General             | Due June 12, 2020 11:59 PM                                                                                                    |                              |         |
| •••                      |                     | Instructions<br>You have the option of 4 different inquiry theme projects on air pollution,<br>climate change, and our atmosphere. This is a two week project. Choose<br>one of the 4 options (3 research and 1 take action). |                              |         |
|                          |                     | Reference materials                                                                                                    |                              |         |
|                          |                     | Atmosphere inquiry project.docx •••                                                                                                    |                              |         |
|                          |                     | My work<br>+ Add work                                                                                                    |                              |         |

### Scenario #2:

How to turn in an assignment without using the "Add work" function

When a teacher posts a worksheet on Teams for students to type in the answers directly, then you will not need to use the "Add work" function. Once you have fully completed the worksheet, simply click the "Turn in" button.

| General Posts Files Class Notebook Assignments                                                                                                    | Grades      |                                                                  |
|----------------------------------------------------------------------------------------------------|-------------|------------------------------------------------------------------|
| Back                                                                                                    | [43)        | Returned Fri, Apr 24, 2:03 PM 🛩 Turr                             |
| Vitosis and Cytokinesis<br>Due April 9, 2020 11:59 PM                                                                                                    | Feedback    |                                                                  |
| Autor the power point notes that I have created as well as<br>the you tube video link for the "ameoba sisters" that is<br>bound at the top of the worksheet and then do the<br>worksheet. You can type your answers right below the<br>uestions (maybe use a different color) and then hand it<br>ack in. For the short project you may have to take a photo<br>you created a poster or model or if you did a power point<br>r something on the computer you can directly upload it. if<br>ou have questions you can "call" me through team during<br>ur class time on the schedule. FYI it is day 1 rotation A on<br>hursday. good luck.                                                                                                    | Points      | Open and Complete the entire workshe                             |
| eference materials                                                                                                    |             |                                                                  |
| Mitosis Power Point Notes Video                                                                                                    |             |                                                                  |
| My work       Mitosis Worksheet.docx                                                                                                    |             |                                                                  |
| 1y work                                                                                                    | s Grades    |                                                                  |
| My work  Mitosis Worksheet.docx                                                                                                    | s Grades    | Returned Fri, Apr 24, 2:03 PM ℃ Turn in                          |
| Mitosis Worksheet.docx  General Posts Files Class Notebook Assignments                                                                                                    |             | Returned Fri, Apr 24, 2:03 PM 🖌                                  |
| Mitosis Worksheet.docx  General Posts Files Class Notebook Assignments  K Back  Mitosis and Cytokinesis                                                                                                    | -<br>[-{}]) | Rumed Fri, Apr 24, 203 PM « Turn in<br>Click the "Turn in" butto |
| Mitosis Worksheet.docx<br>General Posts Files Class Notebook Assignments<br>Carter Back<br>Mitosis and Cytokinesis<br>Due April 9, 2020 11:59 PM<br>Instructions<br>Watch the power point notes that I have created as well as<br>the you tube video link for the "ameoba sisters" that is<br>found at the top of the worksheet and then do the<br>worksheet. You can type your answers right below the<br>questions (maybe use a different color) and then hand it<br>back in. For the short project you may have to take a photo<br>if you created a poster or model or if you did a power point<br>or something on the computer you can directly upload it. if<br>you have questions you can "call" me through team during<br>our class time on the schedule. FYI it is day 1 rotation A on | Feedback    |                                                                  |

MRS. BERRISFORD, PMSS LIBRARY LEARNING COMMONS